# Práctica 2

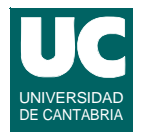

#### *Objetivo***: practicar con datos y expresiones**

*Descripción***: Crear una clase llamada Cohete para calcular el movimiento de un cohete en el espacio libre, partiendo del reposo**

**Ecuaciones mientras queda combustible:**

$$
t_{max} = \frac{c}{D}
$$
  

$$
x = ut\ln(m_0) + \frac{u}{D}[(m_0 - Dt)\ln(m_0 - Dt) + Dt - m_0\ln(m_0)]
$$
  

$$
v = u\ln\frac{m_0}{m_0 - Dt}
$$

*c*

**DEPARTAMENTO DE MATEMÁTICAS, © Michael González Harbour 1 ESTADÍSTICA Y COMPUTACIÓN 22/oct/09**

### Práctica 2 (cont)

#### **Donde:**

- **-** *c***: masa de combustible inicial**
- **-** *m***0: suma de la masa del cohete y el combustible inicial**
- **-** *tmax***: tiempo hasta que se agota el combustible**
- **-** *D***: masa de combustible quemado por segundo**
- **-** *u***: velocidad de salida de los gases respecto al cohete**
- **-** *x***: desplazamiento del cohete**
- **-** *t***: tiempo**
- **-** *v***: velocidad del cohete**

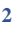

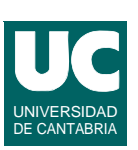

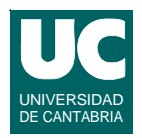

### **Atributos de la clase:**

 $-$  *u*, *D*, *m*<sub>0</sub>, *c* 

#### **Métodos de la clase**

- **- constructor, al que se le pasan los valores iniciales de los atributos**
- **- calcular** *tmax*
- **- calcular** *v***, dado el tiempo**
- **- calcular** *x***, dado el tiempo**

### **Se pide:**

- **• Crear un diagrama de la clase Cohete**
- **• Escribir la clase Cohete en java y probar sus métodos con datos cuyos resultados conozcas**

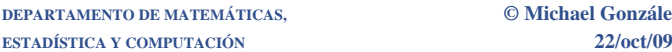

**DEPARTAMENTO DE MATEMÁTICAS, © Michael González Harbour 3**

# Práctica 2 (cont)

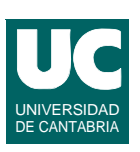

- **• Crear además otra clase con un método main que haga:**
	- **- crear un objeto de la clase cohete con datos**  $u, D, m_0, c$  **fijos**
	- **- calcular**  $t_{max}$ ,  $v(t_{max})$ ,  $x(t_{max})$
	- **- mostrar en pantalla los tres resultados**

#### **Entregar:**

- **- Diagrama de la clase**
- **- Código de la clase Cohete, con comentarios de documentación que expliquen lo que hace cada método; documentar también las unidades de cada dato**
- **- Tabla con los datos utilizados para la prueba y los resultados obtenidos**
- **- Código del programa principal**

#### **Extensión voluntaria: usar la clase Lectura para leer los datos**